Prenez de la hauteur

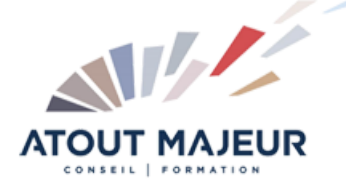

## **Durée de la formation :**

1 jour (7h)

**Horaires de formation** 08h45 – 12h30 / 13h45 – 17h00

**Pré-requis** Microsoft Excel, Maîtriser

**Public visé** Tout public

**Objectifs et compétences visées** Acquérir les bases de la programmation Visual Basic pour automatiser un travail répétitif, découvrir le code Visual Basic for Application

# **Organisation**

Formation animée en présentiel. Groupe de 3 à 8 personnes. Emargement signée par ½ journée par les stagiaires et le formateur. A l'issue du stage les apprenants renseignent un questionnaire d'évaluation à chaud qui est ensuite analysé par nos équipes.

#### **Le formateur**

La prestation est animée par un consultant formateur dont les compétences techniques, professionnelles et pédagogiques ont été validées par Atout Majeur.

#### **Moyens techniques et pédagogiques**

Alternance entre théorie et pratique. Mise à disposition d'une salle équipée. Support de cours.

#### **Validation des acquis et attestation**

Les exercices réalisés permettent de mesurer le degré de compréhension et d'acquisition des compétences visées. Une attestation de formation comportant les résultats de l'évaluation des acquis est délivrée en fin de formation.

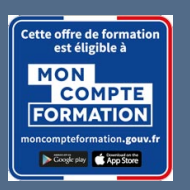

Excel Automatiser par les Macros & Découverte VBA

**Certification TOSA Excel – RS6201 enregistrée au RS en date de décision du 14/12/2022 Le certificateur est ISOGRAD.**

## Module 1 : Les macros

Définition et intérêt La présentation d'Excel VBA et des macros Sécurités liées aux macros Limites et vigilance sur VBA Enregistrer une macro via l'enregistreur Créer un bouton macro

## Module 2 : Découvrir Visual Basic

Se repérer dans l'environnement du Visual Basic Editor Manipuler les objets (Range, Worksheet, Workbook, …) Modifier une macro après enregistreur Règles d'écriture et guide de bonnes pratiques : commentaires, mise en page, …

## Module 3 : Automatiser Excel, les traitements

Utiliser la structure conditionnelle If …. Else….. then Faire des calculs en VBA Appréhender l'utilisation des fonctions de base (round(), Format(), …..) Appeler une fonction Excel (application) Programmer des fonctionnalités Excel (Tri, filtre, copié/collé, …)

## Module 4 : Les boites de dialogue

Informer l'utilisateur (MsgBox) Interagir avec l'utilisateur via une question fermée (MsgBox()) Interagir avec l'utilisateur via une réponse saisie (inputBox())

#### **Pour vous inscrire**

04.78.14.19.19

contact@atoutmajeur-ra.com / www.atoutmajeurlyon.com (Mise à jour : 02-2025)